# **TRAINING OFFERING**

#### **You can reach us at:**

9201 Dry Creek Rd. Centennial, CO 80112, United States

Email: arrow\_learning@arrow.com Phone: 303 790 2330

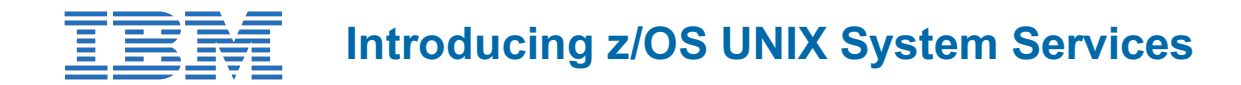

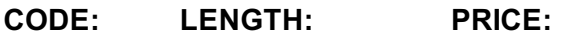

OP05G 20 Hours (2.5 days) \$2,400.00

## **Description**

This course describes how open standards are implemented in a z/OS system by z/OS UNIX. UNIX System Services are introduced, and the role of z/OS as a server in the open systems environment is discussed. This is an introductory level course. It provides an overview of z/OS UNIX System Services (usually abbreviated to z/OS UNIX) as seen by the user. Details of installation and implementation for system programmers are not covered in this course.

## **Objectives**

- Discuss the role of z/OS in an open systems environment
- Identify the basic terms used in z/OS UNIX
- Define the components of z/OS UNIX
- Explain major functions provided in z/OS UNIX
- Discuss opportunities for applications in a z/OS UNIX environment
- Identify z/OS base elements and optional features that make up z/OS UNIX
- Use the two interactive interfaces available to access the services

### **Audience**

This intermediate course is for all computer professionals who will use z/OS UNIX.

### **Prerequisites**

You should have a basic knowledge of z/OS equivalent to the course *An Introduction to the z/OS Environment (ES05G)*.

## **Programme**

#### **Day 1**

- Welcome and introduction
- Unit 1. z/OS UNIX overview
- Unit 2. Introduction to z/OS UNIX
- Unit 3. Hierarchical file system
- Exercises

#### **Day 2**

- Unit 4, z/OS UNIX shell and utilities
- Unit 5. z/OS UNIX shell commands
- Unit 6. Working with the shell
- Unit 7. Functions in z/OS UNIX
- Exercises

## **Day 3**

- Unit 8. Working with the z/OS UNIX environment
- Exercises

## **Additional Information**

This training is also available as onsite training. Please contact us to find out more.